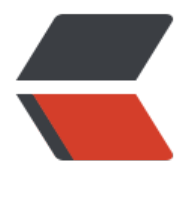

链滴

# 设计模式 |0[5 抽](https://ld246.com)象工厂模式

作者:qq692310342

- 原文链接:https://ld246.com/article/1567649176125
- 来源网站:[链滴](https://ld246.com/member/qq692310342)
- 许可协议:[署名-相同方式共享 4.0 国际 \(CC BY-SA 4.0\)](https://ld246.com/article/1567649176125)

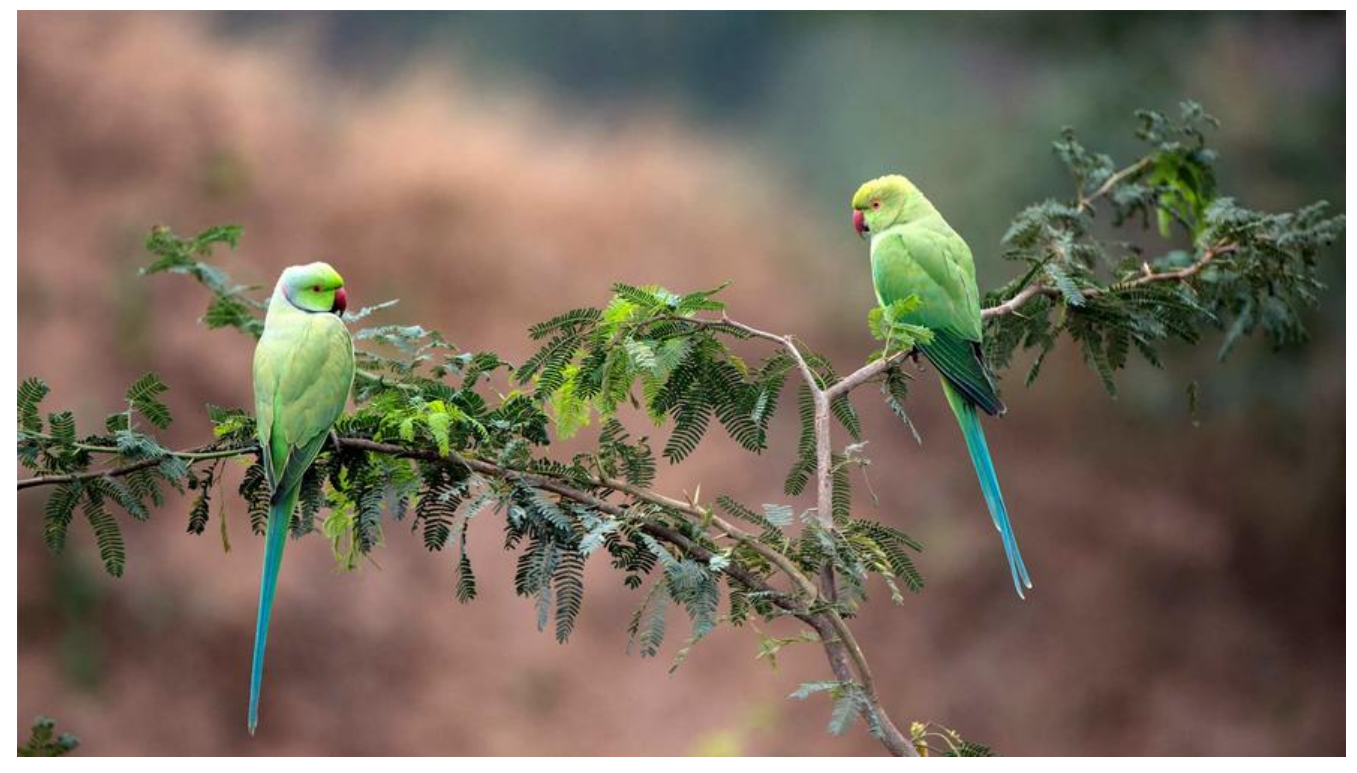

# **开头说几句**

博主的博客地址: https://www.jeffcc.top/ 博主学习设计模式用的书是Head First的《设计模式》,强烈推荐配套使用!

# **什么是抽象[工厂模式](https://www.jeffcc.top/)**

权威定义:抽象工厂模式提供一个接口,用于创建相关或依赖对象的家族,而不需要明确指定具体的 。 博主的理解:抽象工厂的任务就是定义一个负责创建一组产品的接口,接口的内部的每个方法都负责 建一个具体的产品,所以可以理解为抽象工厂就是多个工厂方法的高聚合的体现。

# **抽象工厂模式和工厂方法模式的比较**

1. 工厂方法使用继承, 把对象的创建委托给子类, 子类实现工厂方法来创建对象;

- 2. 抽象工厂使用的是对象组合, 对象的创建被实现在工厂接口所暴露出来的方法中;
- 3. 工厂方法允许类将实例化延迟到子类进行;
- 4. 抽象工厂创建相关的对象家族,而不需要依赖他们的具体类;

### **设计原则**

1. 依赖倒置原则,要依赖抽象,不要依赖具体类,具体做法是需要高层组件(工厂)和底层组件(实 类)之间不要有太多的依赖关系,而是可以通过一个共同的抽象类(工厂产生的对象)来实现依赖倒 。

- 2. 多用组合,少用继承。
- 3. 针对接口编程, 而不是针对实现编程。
- 4. 为交互对象之间的松耦合设计而努力。
- 5. 类应该对外开放拓展, 对修改关闭。

### **设计实例**

### **设计背景**

利用上一篇博客讲到的pizza店为拓展,为了规范化加盟店,新加一个原料工厂,各个地区有自己不 的风格的原料,但是都必须遵守原料工厂所提供的的原料标准(接口规范化)

### **项目类图**

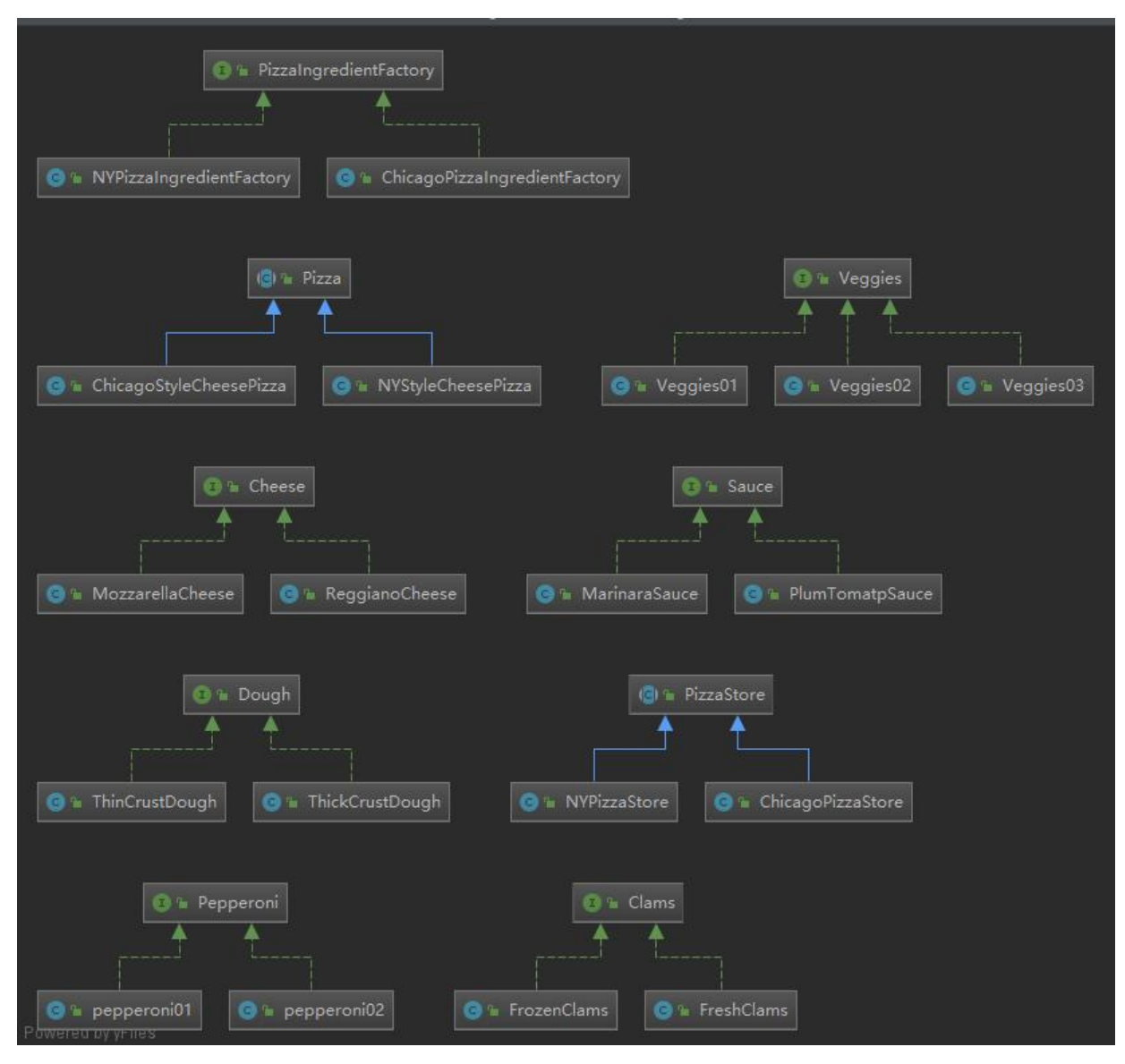

**项目结构**

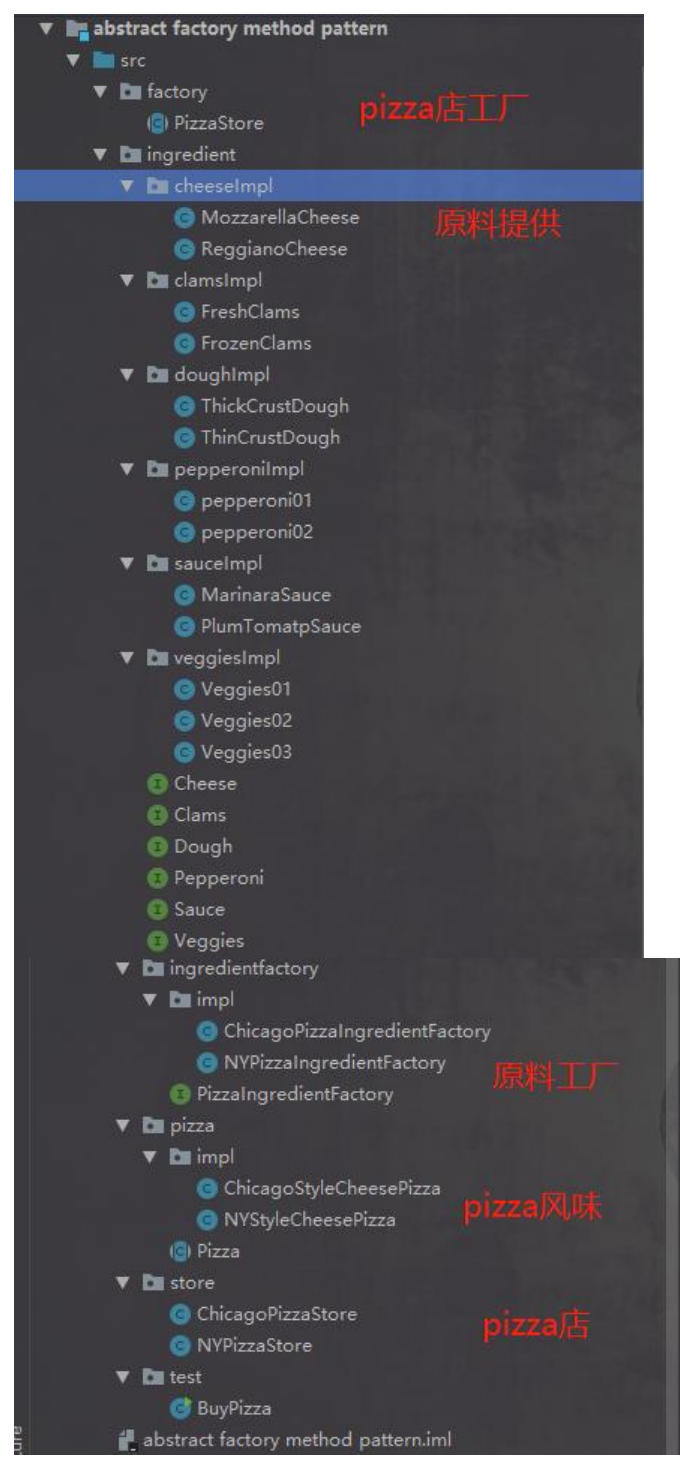

### **披萨工厂**

#### package factory;

import pizza.Pizza;

```
/**
 * 披萨工厂
 */
public abstract class PizzaStore {
```

```
 public Pizza orderPizza(String type){
     Pizza pizza;
// 进行创建pizza
     pizza = createPizza(type);
// 下面进行的是共同的东西,所以封装起来到工厂中
     pizza.prepare();
     pizza.bake();
     pizza.cut();
     pizza.box();
     return pizza;
   }
   /**
   * 抽取出一个抽象的制作pizza的方法来交给子类具体实现
   * 工厂模式的关键所在
   * @param type 什么风味的pizza
   * @return
   */
   public abstract Pizza createPizza(String type);
}
```
### **ChicagoPizzaStore加盟店**

package store;

/\*\*

```
import factory.PizzaStore;
import ingredientfactory.PizzaIngredientFactory;
import ingredientfactory.impl.ChicagoPizzaIngredientFactory;
import pizza.Pizza;
import pizza.impl.ChicagoStyleCheesePizza;
```

```
 * ChicagoPizzaStore加盟店
 */
public class ChicagoPizzaStore extends PizzaStore {
// 配置芝加哥原料工厂
  PizzaIngredientFactory ingredientFactory = new ChicagoPizzaIngredientFactory();
   /**
   * 模拟测试生产pizza 太多类型了就写一个 理论可以无限拓展
   * @param type 什么风味的pizza
   * @return
   */
   @Override
   public Pizza createPizza(String type) {
     if ("cheese".equals(type)) {
       return new ChicagoStyleCheesePizza(ingredientFactory);
     } else {
       return null;
     }
```
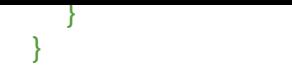

### **纽约pizza加盟店**

package store;

```
import factory.PizzaStore;
import ingredientfactory.PizzaIngredientFactory;
import ingredientfactory.impl.NYPizzaIngredientFactory;
import pizza.Pizza;
import pizza.impl.NYStyleCheesePizza;
```
/\*\*

\* 纽约pizza加盟店

\*/

public class NYPizzaStore extends PizzaStore {

```
// 配置原料加工工厂
  PizzaIngredientFactory ingredientFactory = new NYPizzaIngredientFactory();
   /**
    * 模拟测试生产pizza 太多类型了就写一个 理论可以无限拓展
    * @param type 什么风味的pizza
   * @return
   */
   @Override
   public Pizza createPizza(String type) {
     if ("cheese".equals(type)) {
        return new NYStyleCheesePizza(ingredientFactory);
     } else {
       return null;
     }
   }
}
```
# **Pizza抽象类(关键)**

package pizza;

import ingredient.\*;

/\*\*

```
 * pizza的抽象类
```
- \* 也就是之前说的依赖倒置所依赖的类!!!
- \* 需要有pizza的操作的方法

```
 */
```
public abstract class Pizza {

 public String name; public Cheese cheese; public Clams clams;

```
 public Dough dough;
   public Pepperoni pepperoni;
   public Sauce sauce;
   public Veggies[] veggies;
   /**
    * 提供默认的基本做法 进行烘烤、切片、装盒 如果需要可以进行重写
    */
// 对准备方法进行抽象化 接入工厂的原料准备!
   public abstract void prepare();
   /**
    * 烘烤
    */
   public void bake() {
     System.out.println("Bake for 25 minutes at 350");
   }
   /**
    * 切片
    */
   public void cut() {
      System.out.println("Cutting the pizza into diagonal slices!");
   }
   /**
    * 装盒
    */
   public void box() {
      System.out.println("Place pizza in official PizzaStore box");
   }
   public String getName() {
     return name;
   }
}
```
### **ChicagoStyleCheesePizza 芝加哥风味**

package pizza.impl;

```
import ingredient.Veggies;
import ingredientfactory.PizzaIngredientFactory;
import pizza.Pizza;
```
/\*\* \* 实现不同的风味的pizza ChicagoStyleCheesePizza \*/ public class ChicagoStyleCheesePizza extends Pizza {

PizzaIngredientFactory pizzaIngredientFactory;

// 初始化pizza风味需要的原料工厂

```
 public ChicagoStyleCheesePizza(PizzaIngredientFactory pizzaIngredientFactory) {
     this.pizzaIngredientFactory = pizzaIngredientFactory;
     super.name = "ChicagoStyleCheesePizza";
   }
   /**
    * 设置风味
   * 变化之处!
    * 原料从工厂中获得!
    */
   @Override
   public void prepare() {
     System.out.println("Preparing:"+super.getName());
     System.out.println("Using Ingredient:");
// 所有的原料都是从工厂中获得的 而且是成套获得 这体现了抽象工厂方法的优势 将所有的工厂
合到一个接口中
     cheese = pizzaIngredientFactory.createCheese();
     clams = pizzaIngredientFactory.createClams();
     dough = pizzaIngredientFactory.createDough();
     pepperoni = pizzaIngredientFactory.createPepperoni();
     sauce = pizzaIngredientFactory.createSauce();
     veggies = pizzaIngredientFactory.createVeggies();
// 获取到之后进行输出
     System.out.println(cheese.getCheese());
     System.out.println(clams.getClams());
     System.out.println(dough.getDough());
     System.out.println(pepperoni.getPepperoni());
     System.out.println(sauce.getSauce());
     for (Veggies veggy : veggies) {
        System.out.print(veggy.getVeggies()+" ");
 }
     System.out.println();
   }
   /**
    * 模拟需要有不同的切片方法
   */
   @Override
   public void cut() {
     System.out.println("Cutting the pizza into square slices");
   }
}
```
### **纽约风味pizza**

package pizza.impl;

```
import ingredient.Veggies;
import ingredientfactory.PizzaIngredientFactory;
import pizza.Pizza;
```
/\*\*

\* 实现不同的风味的pizza 纽约风味

```
 */
public class NYStyleCheesePizza extends Pizza {
   /**
   * 设置风味
   */
   PizzaIngredientFactory pizzaIngredientFactory;
   // 初始化pizza风味需要的原料工厂
   public NYStyleCheesePizza(PizzaIngredientFactory pizzaIngredientFactory) {
     this.pizzaIngredientFactory = pizzaIngredientFactory;
     super.name = "NYStyleCheesePizza";
   }
   /**
   * 设置风味
   * 变化之处!
   * 原料从工厂中获得!
   */
   @Override
   public void prepare() {
     System.out.println("Preparing:"+super.getName());
     System.out.println("Using Ingredient:");
// 所有的原料都是从工厂中获得的 而且是成套获得 这体现了抽象工厂方法的优势 将所有的工厂
合到一个接口中
     cheese = pizzaIngredientFactory.createCheese();
     clams = pizzaIngredientFactory.createClams();
     dough = pizzaIngredientFactory.createDough();
     pepperoni = pizzaIngredientFactory.createPepperoni();
     sauce = pizzaIngredientFactory.createSauce();
     veggies = pizzaIngredientFactory.createVeggies();
     // 获取到之后进行输出
     System.out.println(cheese.getCheese());
     System.out.println(clams.getClams());
     System.out.println(dough.getDough());
     System.out.println(pepperoni.getPepperoni());
     System.out.println(sauce.getSauce());
     for (Veggies veggy : veggies) {
        System.out.print(veggy.getVeggies()+" ");
     }
     System.out.println();
   }
```
### **原料工厂(关键)**

package ingredientfactory;

import ingredient.\*;

/\*\*

}

 \* 原料工厂 \* 提供一套的方法进行原料的创建

```
 * 这里体现出了抽象工厂模式的特点
 * 使用组合的方法将多个工厂的方法组合在一起
 */
public interface PizzaIngredientFactory {
   Dough createDough();
   Sauce createSauce();
   Cheese createCheese();
   Veggies[] createVeggies();
   Pepperoni createPepperoni();
   Clams createClams();
}
```
### **芝加哥的原料提供厂**

```
package ingredientfactory.impl;
import ingredient.*;
import ingredient.cheeseImpl.ReggianoCheese;
import ingredient.clamsImpl.FrozenClams;
import ingredient.doughImpl.ThickCrustDough;
import ingredient.pepperoniImpl.pepperoni02;
import ingredient.sauceImpl.PlumTomatpSauce;
import ingredient.veggiesImpl.Veggies02;
import ingredient.veggiesImpl.Veggies03;
import ingredientfactory.PizzaIngredientFactory;
/**
 * 实现了芝加哥的原料提供厂
 */
public class ChicagoPizzaIngredientFactory implements PizzaIngredientFactory {
   @Override
   public Dough createDough() {
     return new ThickCrustDough();
   }
   @Override
   public Sauce createSauce() {
     return new PlumTomatpSauce();
   }
   @Override
   public Cheese createCheese() {
     return new ReggianoCheese();
   }
   @Override
   public Veggies[] createVeggies() {
     Veggies[] veggies = {new Veggies02(),new Veggies03()};
     return veggies;
   }
   @Override
   public Pepperoni createPepperoni() {
```

```
 return new pepperoni02();
   }
    @Override
    public Clams createClams() {
      return new FrozenClams();
    }
}
```
### **纽约的原料提供厂**

```
package ingredientfactory.impl;
import ingredient.*;
import ingredient.cheeseImpl.MozzarellaCheese;
import ingredient.clamsImpl.FreshClams;
import ingredient.doughImpl.ThinCrustDough;
import ingredient.pepperoniImpl.pepperoni01;
import ingredient.sauceImpl.MarinaraSauce;
import ingredient.veggiesImpl.Veggies01;
import ingredient.veggiesImpl.Veggies03;
import ingredientfactory.PizzaIngredientFactory;
```
/\*\*

```
 * 实现了纽约的原料提供厂
 */
public class NYPizzaIngredientFactory implements PizzaIngredientFactory {
   @Override
   public Dough createDough() {
     return new ThinCrustDough();
   }
```

```
 @Override
 public Sauce createSauce() {
   return new MarinaraSauce();
```
}

```
 @Override
 public Cheese createCheese() {
   return new MozzarellaCheese();
 }
```

```
 @Override
 public Veggies[] createVeggies() {
  Veggies<sup>[]</sup> veggies = {new Veggies01(), new Veggies03()};
   return veggies;
 }
 @Override
 public Pepperoni createPepperoni() {
   return new pepperoni01();
```
#### }

```
 @Override
   public Clams createClams() {
      return new FreshClams();
   }
}
```
### **原料接口规范**

```
package ingredient;
public interface Dough {
   String getDough();
}
package ingredient;
public interface Cheese {
   String getCheese();
}
package ingredient;
public interface Clams {
   String getClams();
}
package ingredient;
public interface Pepperoni {
   String getPepperoni();
}
package ingredient;
public interface Sauce {
   String getSauce();
}
package ingredient;
public interface Veggies {
   String getVeggies();
}
```
### **不同地区的原料实现类**

package ingredient.cheeseImpl;

import ingredient.Cheese;

```
/**
 * cheese原料1 MozzarellaCheese
 */
public class MozzarellaCheese implements Cheese {
   private String cheese = "MozzarellaCheese";
   public String getCheese() {
      return cheese;
   }
}
```

```
package ingredient.cheeseImpl;
```
import ingredient.Cheese;

```
/**
 * cheese原料1 ReggianoCheese
 */
public class ReggianoCheese implements Cheese {
   private String cheese = "ReggianoCheese";
   public String getCheese() {
      return cheese;
   }
}
```
package ingredient.doughImpl;

```
import ingredient.Dough;
/**
 * 原料2 ThickCrustDough
 */
public class ThickCrustDough implements Dough {
   private String dough = "ThickCrustDough";
   public String getDough() {
     return dough;
   }
}
```
package ingredient.doughImpl;

```
import ingredient.Dough;
```

```
/^{**} * 原料2 ThinCrustDough
 */
public class ThinCrustDough implements Dough {
   private String dough = "ThinCrustDough";
   public String getDough() {
     return dough;
   }
}
```
package ingredient.clamsImpl;

```
import ingredient.Clams;
```

```
/**
 * 原料3 FreshClams
 */
public class FreshClams implements Clams {
   private String clams = "FreshClams";
   public String getClams() {
      return clams;
   }
}
```

```
package ingredient.clamsImpl;
```

```
import ingredient.Clams;
```

```
/**
 * 原料3 FrozenClams
 */
public class FrozenClams implements Clams {
   private String clams = "FrozenClams";
   public String getClams() {
      return clams;
   }
}
```
package ingredient.sauceImpl;

```
import ingredient.Sauce;
```

```
/**
 * 原料4 MarinaraSauce
 */
public class MarinaraSauce implements Sauce {
   private String sauce = "MarinaraSauce";
```

```
 public String getSauce() {
      return sauce;
   }
}
```
package ingredient.sauceImpl;

import ingredient.Sauce;

```
/**
 * 原料4 PlumTomatpSauce
 */
public class PlumTomatpSauce implements Sauce {
   private String sauce = "PlumTomatpSauce";
   public String getSauce() {
     return sauce;
   }
}
```
package ingredient.veggiesImpl;

import ingredient.Veggies;

```
/**
 * 原料5 Veggies01
 */
public class Veggies01 implements Veggies {
   private String veggies = "Veggies01";
   public String getVeggies() {
      return veggies;
   }
}
```
package ingredient.veggiesImpl;

import ingredient.Veggies;

```
/**
 * 原料5 Veggies02
 */
public class Veggies02 implements Veggies {
   private String veggies = "Veggies02";
   public String getVeggies() {
      return veggies;
   }
}
```
package ingredient.veggiesImpl;

```
import ingredient.Veggies;
```

```
/**
 * 原料5 Veggies03
 */
public class Veggies03 implements Veggies {
   private String veggies = "Veggies03";
   public String getVeggies() {
      return veggies;
   }
}
```
package ingredient.pepperoniImpl;

```
import ingredient.Pepperoni;
/**
 * 原料6 pepperoni01
 */
public class pepperoni01 implements Pepperoni {
   private String pepperoni = "pepperoni01";
   public String getPepperoni() {
      return pepperoni;
   }
}
```

```
package ingredient.pepperoniImpl;
```
import ingredient.Pepperoni;

```
/**
 * 原料6 pepperoni02
 */
public class pepperoni02 implements Pepperoni {
   private String pepperoni = "pepperoni02";
   public String getPepperoni() {
      return pepperoni;
   }
}
```
### **输出结果**

PreparingNYStyleCheesePizza Using Ingredient: MozzarellaCheese **FreshClams ThinCrustDough** 

pepperoni01 **MarinaraSauce** Veggies01 Veggies03 Bake for 25 minutes at 350 Cutting the pizza into diagonal slices! Place pizza in official PizzaStore box jay order a NYStyleCheesePizza

PreparingChicagoStyleCheesePizza Using Ingredient: ReggianoCheese FrozenClams **ThickCrustDough** pepperoni02 PlumTomatpSauce Veggies02 Veggies03 Bake for 25 minutes at 350 Cutting the pizza into square slices Place pizza in official PizzaStore box jeff order a NYStyleCheesePizza

### **回归定义**

我们之前定义说的抽象工厂模式提供一个接口,用于创建相关或依赖对象的家族,而不需要明确指定 体的类。

在这个具体的实例中都有着对应的关系。

PizzaIngredientFactory提供了一个接口,里面有着一个原料家族的创建的关系,并且这个PizzaIngr dientFactory类并没有指定任何的具体的类;

而我们也很容易看出,如果把原料分离开来单独写,那么就是一个一个的小工厂,所以说抽象工厂模 其实通俗来说就是一个大工厂里面有好多个小工厂!

END 2019年9月5日10:05:54